# Virtual Machines

COMP755

#### What is a VM?

- An efficient, isolated duplicate of <sup>a</sup> real machine
- Current use includes virtual machines whichhave no direct correspondence to any real hardware

#### Categories of Virtual Machines

- Process virtual machine
	- Runs <sup>a</sup> program
- System virtual machine
	- Provides <sup>a</sup> complete system platform which supports the execution of <sup>a</sup> complete operating system

#### Process Virtual Machine

- Provides a platform‐independent programming environment that abstracts away details of the underlying hardware or operating system
- Allows a program to execute in the same way on any platform.
- Runs as a normal application inside an OS
- Generally starts and terminates with an application program

## Java Virtual Machine

- The Java Virtual Machine (JVM) provides an architecture independent environment for executing Java programs.
- There are JVM available for many different platforms.
- Java was originally created by Sun Microsystems. There are now many sources for a JVM.

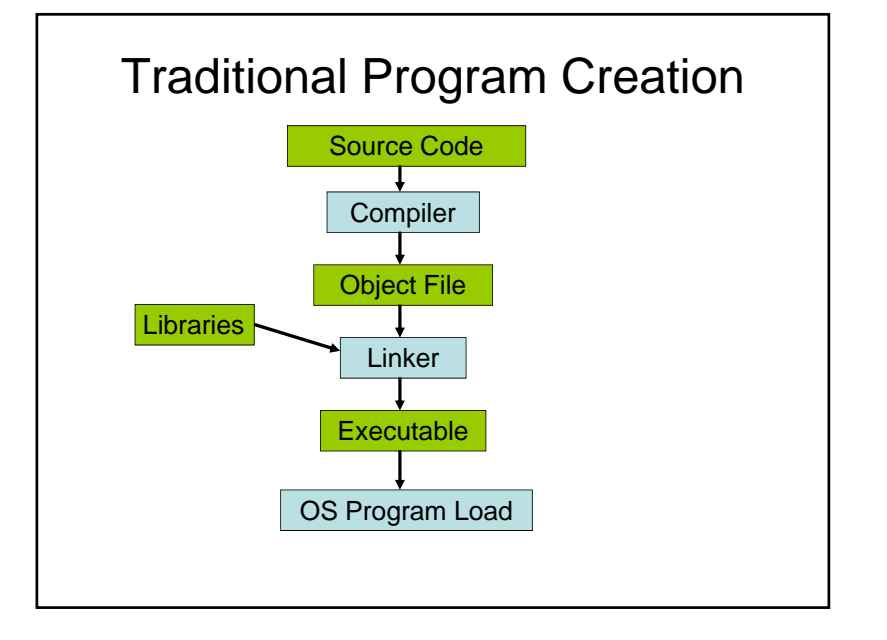

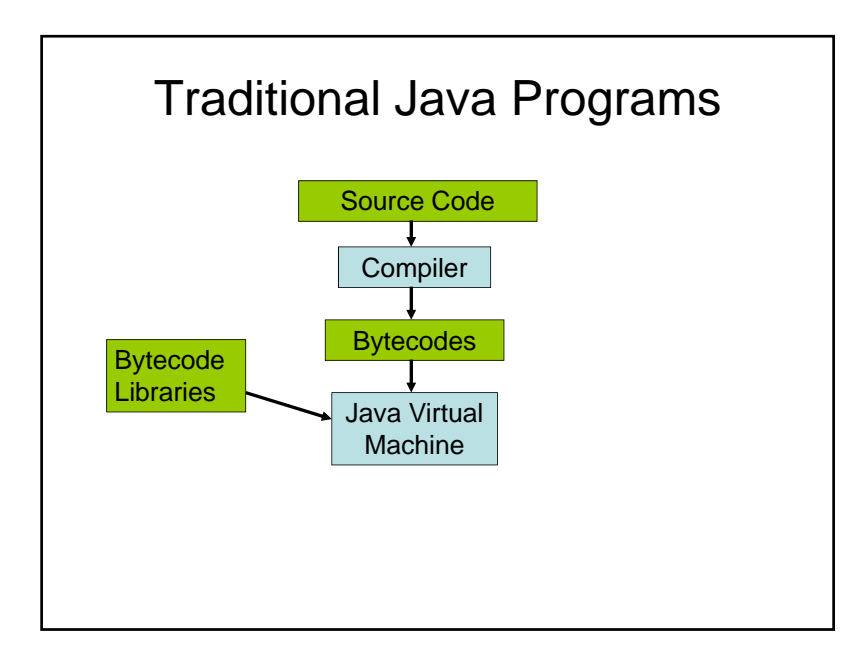

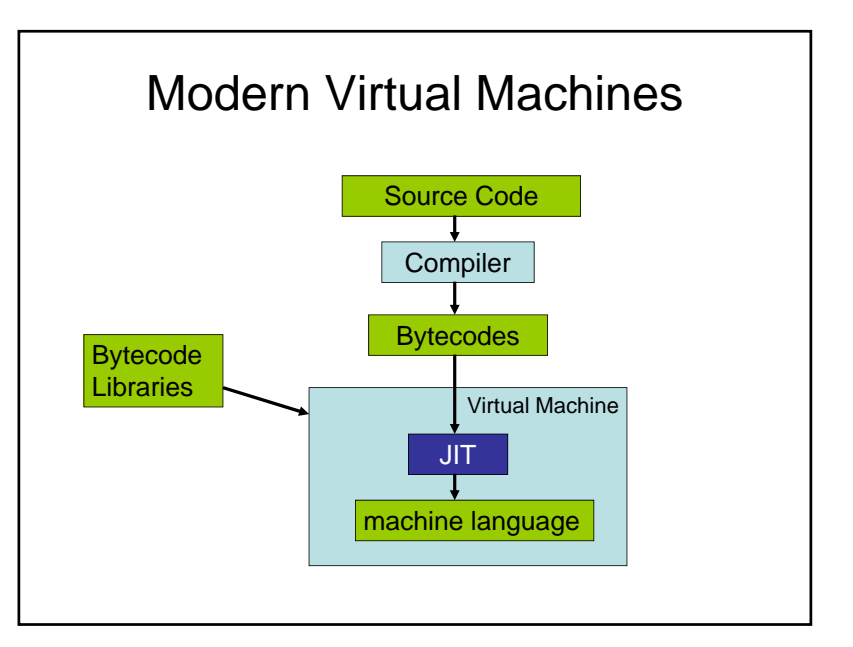

## Virtual Machine Advantages

- Architecture independent bytecodes can be executed in <sup>a</sup> Virtual Machine on any architecture
- Bytecodes can be compiled into machine language for any machine
- Compilers can generate code that can be sent over the network to be executed anywhere
- Virtual Machines provide additional services

## Java Virtual Machine Services

- Program safety verification
- Garbage collection
- Array bounds checking
- Enforce security restrictions

## Java Security

- Java applications can do just about anything
- Java applets (which usually run in a browser)
	- cannot access client files
	- $-$  cannot execute many of the System functions, such as exit
	- cannot connect to sites other than the one from which it was downloaded

## Java Policies

- The basic responsibility of a Policy object is to determine whether access to a protected resource is permitted
- Java encapsulates a security policy in the java.security.Policy class
- $\bullet\,$  Policies are kept in a .policy file, either the default or a user created .policy file
- Policy files can be created using the GUI **policytool** utility

## JVM Disadvantages

- There are differences in how the underlying systems work
- Performance might not be as good as native code

## Dalvik - Android Virtual Machine

- Creates environment to execute phone applications
- Interpretively executes Java programs
- After the Java program is compiled, the Java jar file is converted to a new format called Dex (Dalvik EXecutable)
- Android applications are written in Java, but they call libraries written in C

## Framework

- Common Language Runtime
- Programming language independent
	- C, C++, C#, J#, Visual Basic
- Cross‐language integration, especially cross‐ language inheritance
- Garbage collection
- Microsoft Visual Studio will generate CLR code that is executed in the .NET environment.

## Microsoft Intermediate Language

- Microsoft intermediate language (MSIL) is generated by .Net compilers
- CPU‐independent set of instructions that can be efficiently converted to native code
- Converted to CPU‐specific code, by <sup>a</sup> just‐in‐ time (JIT) compiler or by the Native Image Generator before execution
- Code verification determines if the code is type safe

#### Java Lawsuits

- Sun/Oracle have sued to keep Java to their specifications
- In 1997 Microsoft released <sup>a</sup> JVM with IE that had several changes; some improvements and some to avoid competition with MS software
- In 2010 Oracle sued Google claiming the Dalvik virtual machine violated Oracle Java patents

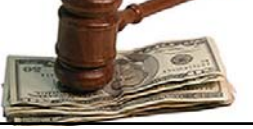

## System Virtual Machines

- A system virtual machine provides <sup>a</sup> simulated environment that supports guest OS
- The VM simulates the bare hardware
- The guest OS might not know it is running in <sup>a</sup> simulated environment

## Advantages of System VMs

- Multiple OS environments can co‐exist on the same computer, in strong isolation from each other
- The virtual machine can provide an instruction set architecture that is somewhat different from that of the real machine

#### Fewer Computers

- Many servers often have low utilization
- One computer may have sufficient recourses to run multiple servers
- It is often possible to run multiple server applications on one computer
- Running server applications in different virtual machines provides isolation should one of them fail

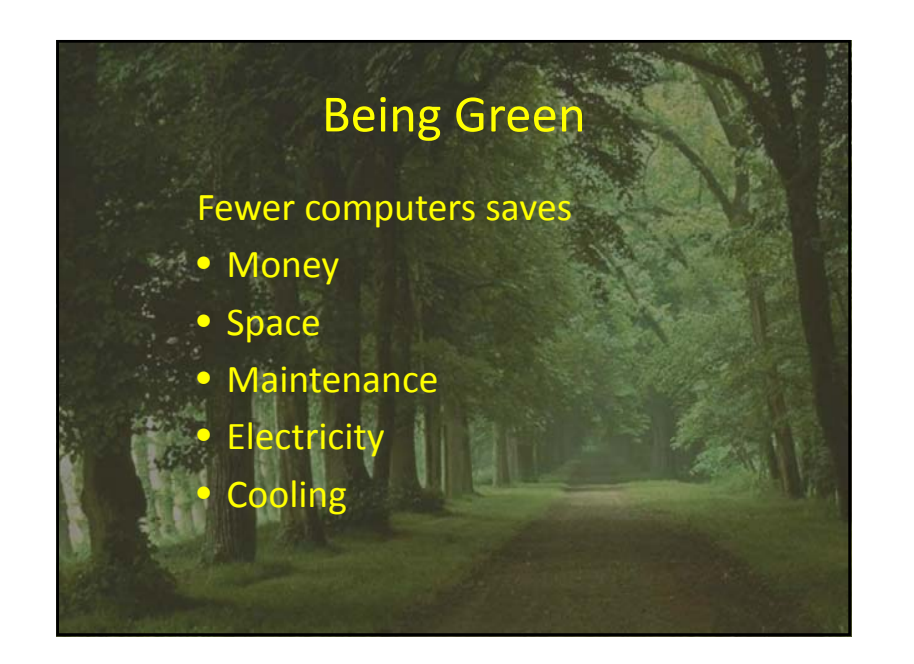

#### Disadvantages of System VMs

- A virtual machine is less efficient than <sup>a</sup> real machine because it accesses the hardware indirectly
- Page faults can be challenging to support

#### Types of System VM

- The virtual machine system is often called the hypervisor
- The hypervisor can be booted onto the native hardware or it can run as an application under a host OS
- The hypervisor can provide the guest OS access to real devices or simulated devices.

#### VM Isolation

- VMs are commonly used to simultaneously run two or more server systems on the same computer
- While it may be possible to run the two server applications under the same OS on the same computer, the failure of one server may impact the other.
- With VM the failure of one guest system will not impact the others.

#### How VM does it

- The guest OS runs at user level
- User level instructions of the guest OS are executed on the hardware as usual
- When the guest OS executes <sup>a</sup> privileged instruction, the hardware interrupts. The hypervisor then simulates the action of the privileged instruction.

## VM challenges

- Virtual memory can be <sup>a</sup> challenge for virtual machines.
- When <sup>a</sup> guest OS applications gets <sup>a</sup> page fault, should the guest OS service the interrupt or should the hypervisor.
- The hypervisor controls how much real memory the guest OS has.
- Some VM systems configure the guest OS as having <sup>a</sup> very large amount of real memory.

#### Emulators

- An emulator program can simulate the hardware execution.
- The simulated system does not need to be identical to the native hardware.
- Particularly useful for developing software for a hardware platform that is not yet available.

#### VMware Architecture

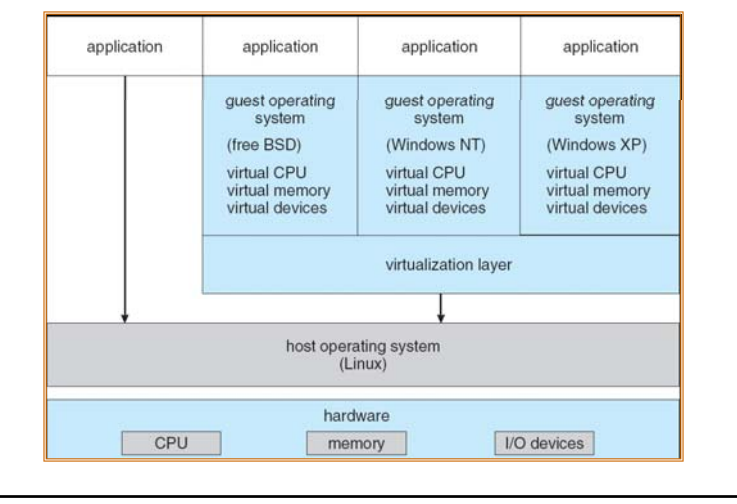

## IBM VM/370

- IBM/370 was <sup>a</sup> system virtual machine created in 1972 for IBM mainframes
- Current version is z/VM, and is still widely used
- Provided virtual machines to simultaneously run <sup>a</sup> range of different OS

## Control Program

- control program or hypervisor called CP
- Runs on the physical hardware, and creates the virtual machine environment
- Performs the system's resource‐sharing, including device management, dispatching, virtual storage management, and other traditional operating system tasks

#### Virtual Machines under VM/370

- Each VM user is provided with <sup>a</sup> separate virtual machine having its own address space, virtual devices
- The virtual machine has virtual devices including "minidisks" which are files on the CP that look like small disk drives to the VM

#### Guest OS Possibilities

- Conversational Monitor System (CMS)
- Mainstream IBM OS
- specialized VM subsystem
	- providing services to CMS users such as spooling, inter‐process communications, and specialized device support
- Non‐IBM OS such as Linux
- Another copy of VM.

## Conversational Monitor System (CMS)

- Lightweight, single‐user operating system. Its interactive environment is comparable to that of a single‐user PC
- Runs as a single user OS under VM/370
- Historically not <sup>a</sup> "strategic" IBM OS

## CMS User Interface

- Users boot CMS in their virtual machine
- Each account has an OS that will boot automatically when the user logs on
- Provides a command line interface with full screen applications
- Typically used an IBM 3270 terminal

#### IBM 3270 terminal

- IBM's block concept of communication
- Local buffer storage
- Some minor processing capabilities
- Generally dealt with an entire screen of data at a time
- Handled editing tasks locally, and then transmitted <sup>a</sup> set of fields (or the entire page) at once when the ENTER key was pressed.

## VM / CP Interface

- Users could configure their virtual machine
- Communicated with CP via the non‐virtualized DIAG (diagnose) instruction
- The virtual machines had virtual card readers, card punches and printers
- To send email to another user, your virtual card punch was connected to another users virtual card reader

#### REXX

- REXX was an IBM scripting language
- It runs under CMS and in the primary CMS editor Xedit
- Many of the CMS standard applications were just REXX macros
	- Users could edit the macros